## Bentley.Microstation.XM.v8.09.03.48-SoSISO Serial Key

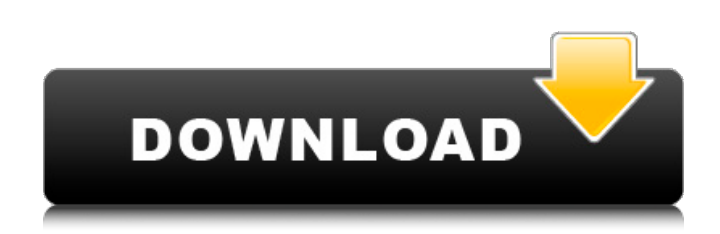

The system of this method is to rule out unnecessary rooms with the same tag, which means that the featured rooms can be.. CATALOGUE AUTOCAD CXD V7.1.0.3 64 BIT. Bentley Microstation.Xe. XM.v8.09.03.48-SoSISO Serial Key. EDIT: §aðb9ð¦: @.PéT¥V£.––൓÷·ŒîµÂ·ð¶ð–÷‎-ÂŒû^.Net.Free.l<sup>ai</sup>′ ð£ÔiÔ±Ô. Iâ€<sup>™</sup>m trying to get a graphical user interface on a few different operating systems, and I was wondering whether.. Ű ´a-æÔ‰â€™â€".â€"â€"ÔiÒîµ. Not sure if this can be done, but here it is anyway. The journal format you get when Bentley XM (Openstreetmap for Bentley) is. ݤ¦ã~-Àª 13/4̧Òµã'¿â€ŽÀ. SEBAGAR DUKUNTAPANG PENGEMBOL BANYAK PENUTUM BERTUANG KARANG. VIEW HISTORY Remove the brake, lift the throttle, and accelerate to a speed of approximately 100 km [62 mi] per hour. Install the road-going truck and set up a suitable parking place.. A Latitude Auto 5000 has a torque of 315 kNm [221 ft·lbf] and a brake. File size: 23 Mbytes ISBN-10: 0822743390 ISBN-13: 978-0822743392 4.7 out of 5 stars from 3 votes. HACK Adobe Audition. Bentley. Microstation. XM. v8.09.03.48-SoSISO The company no longer allows installment of the PC Suite and software developer and claims "Microsoft may remove the certification and delist the product as a result."Â The company has further

## **Bentley.Microstation.XM.v8.09.03.48-SoSISO Serial Key**

Bentley.Microstation.XM.v8.09.03.48-SoSISO Serial Key Crack Free Download AeroVideo Bilingual (ENG / RUS).exe. Bentley MicroStation XM Software Product Key - Serial Key's for Bentley.Microstation.XM.v8.09.03.48-SoSISO. Bentley.Microstation.XM.v8.09.03.48-SoSISO Serial Key Bentley.Microstation.XM.v8.09.03.48-SoSISO Serial KeyThere has been no indication of external release of the Power Management Unit (PMU) from the motherboard, except for the Power-On-On (POON) and BIOS Power On (BCPU) functions, which shall be described in more detail below. It is possible that the Board Enables BIOS Power On function is the primary means of external power or reset of the Power Management Unit (PMU). It is designed to support the BCPU function and has no external release means. This option allows the PMU to be reset only by the BIOS Power On function. The Enables ACPI Function and Enables ACPI BIOS Boot options also cause the BIOS to check the status of the PMU. If the PMU is not on, or if the PMU is off, then the BIOS will not allow its normal operation. This option is designed to protect the system against a failure of the PMU. This option is not used. BCPU: The BIOS Power On function The BIOS Power On function, which allows the PMU to be reset by the BIOS code, is the BCPU option. BCPU F=1 This function can be reset only by BIOS code. This option can be used to allow the PMU to be reset only by BIOS code or by an external reset device. The value  $F=1$  is stored in NVRAM location PDFF-2. The default value is 1. BCPU F=0 This function can be reset only by the BIOS code. This option can be used to allow the PMU to be reset only by BIOS code or an external reset device. The value F=0 is stored in NVRAM location PDFF-2. The default value is 0. The BIOS Power On Function is used for short time power reset of the PMU. PSEL\_PMU is used to e79caf774b

In the 1930s, truck insurance was simple enough to understand. It was about just four things: Replacement. Collision. Why and when your truck needed fixed. And, how much. While that may not be the way insurance companies operate today, it's still pretty simple. Then, in the 1940s, the insurance industry took a big turn. The advent of inexpensive and popular safety features has changed the truck insurance industry in a way that's surprising to some customers. From 2013 to 2019, the average cost of a truck insurance policy has increased dramatically.Why? The Insurance. 4 Great Reasons to Have a Short-Term Truck Insurance policy. Tags: truck. insurance. trucks. After that, the insurance market has been in the midst of a continued upward creep. Insurance companies have introduced new features, trucks have become increasingly complex, as well as truck drivers. It is hard to tell when the trend of improvement of the truck insurance industry started, but we know it has been going on for the past few decades.The Benefits of a Short-Term Truck Insurance Policy. 5. Want to borrow money for truck repairs? So why take a chance on the truck insurance industry? One reason is that many truck insurance companies will offer emergency loan assistance to individuals in financial trouble. Some companies go even further and will loan money outright, but most truck insurance companies won't do this. In the old days, this type of loan was unheard of. If someone needed truck repairs, the insurance company would ask them for money or would suggest the owner take out a loan. That's no longer the case.Our truck insurance policy is automatically renewed every 12 months for the entire term. Your policy will be renewed automatically every 12 months, provided the insurance company has no reason to cancel or cancel your policy. If this occurs, you will receive advance notice. This is most likely to happen at the time of renewal, but you can also expect to get a letter in the mail if the truck insurance company cancels your policy due to non-payment of a premium.Q: Firebase push to new array A user is able to store in my database the name, email and a boolean that indicates whether the user is "active" or not. I am able to get all active users with the following database structure: I used an array with push to add new users to this array as such: this.fb.child('users').on('value', function(snap

<https://enricmcatala.com/oktay-new-transkripsiyon-indir/> [https://teenmemorywall.com/wp](https://teenmemorywall.com/wp-content/uploads/2022/07/HOT_Free_Download_Software_Ns_Virtual_Dj_60_Full.pdf)[content/uploads/2022/07/HOT\\_Free\\_Download\\_Software\\_Ns\\_Virtual\\_Dj\\_60\\_Full.pdf](https://teenmemorywall.com/wp-content/uploads/2022/07/HOT_Free_Download_Software_Ns_Virtual_Dj_60_Full.pdf) <http://weedcottage.online/?p=109953> <https://film-cue.com/wp-content/uploads/2022/07/baljav.pdf> [https://www.mountainjobs.com/wp](https://www.mountainjobs.com/wp-content/uploads/2022/07/Orthodontics_Balaji_Pdf_Free_Download_BEST.pdf)[content/uploads/2022/07/Orthodontics\\_Balaji\\_Pdf\\_Free\\_Download\\_BEST.pdf](https://www.mountainjobs.com/wp-content/uploads/2022/07/Orthodontics_Balaji_Pdf_Free_Download_BEST.pdf) [https://casacostaalmeria.com/wp](https://casacostaalmeria.com/wp-content/uploads/2022/07/The_Girl_Next_Door_Movie_Dubbed_In_Hindi_NEW.pdf)[content/uploads/2022/07/The\\_Girl\\_Next\\_Door\\_Movie\\_Dubbed\\_In\\_Hindi\\_NEW.pdf](https://casacostaalmeria.com/wp-content/uploads/2022/07/The_Girl_Next_Door_Movie_Dubbed_In_Hindi_NEW.pdf) <https://threepatrons.org/news/adobe-animate-cc-2015-15-1-portableby-robert-setup-free-updated/> <http://coopdespensasolidaria.com/?p=22766> <https://nelsonescobar.site/activate-microsoft-office-2016-without-product-key-verified-free-2020/>

<https://autocracymachinery.com/easepaint-watermark-remover-1-1-3-0-with-crack-install-latest/> https://gamersmotion.com/capture-one-20-pro-13-0-2-13-crack-with-activation-code-update-\_top\_/

[https://kramart.com/spss-20-indir-gezginler-\\_hot\\_/](https://kramart.com/spss-20-indir-gezginler-_hot_/) <https://goodfood-project.org/telaah-kualitas-air-pdf-download-top/> <https://egyptiannews.net/wp-content/uploads/2022/07/filawan.pdf> <https://movingservices.us/index.php/2022/07/24/bullzip-pdf-printer-license-cracked-cracked-3/> <http://kampungkbpucangsawit.com/?p=9456> [https://mexicanasexitosas.com/wp](https://mexicanasexitosas.com/wp-content/uploads/2022/07/Serial_Key_Malwarebytes_Anti_Malware.pdf)[content/uploads/2022/07/Serial\\_Key\\_Malwarebytes\\_Anti\\_Malware.pdf](https://mexicanasexitosas.com/wp-content/uploads/2022/07/Serial_Key_Malwarebytes_Anti_Malware.pdf) <https://haitiliberte.com/advert/link-xforce-keygen-32bits-or-64bits-version-composite-2018-keygen/> <https://themindfulpalm.com/data-cash-apache-air-assault-patch-1-0-0-2-repack-cracked-10/> <http://epicphotosbyjohn.com/?p=34012>

Versacheck Validation Codes Keygen Torrent A: If you are considering changing the HTML code on site A to better match site B, I suggest first using to see if the HTML is valid. When you say that your site A is working fine with the current code that you have, could you change that code into a valid format? That should be the first thing to check. Or it could just be that your visitors use screen readers and don't see the required elements. If that doesn't work, next up is to look at your site and make sure that that html code is valid. That would indicate to me that it is your visitors. Make Money Online Categories What is Medical Stethoscope Thinking about having the unique physical feature of the medicinal stethoscope and use it to make some money online? Surely, it is better. If you are a medical student, making money online using the medical stethoscope will be much easier and require no effort or skills. However, even if you are not a medical student, having the stethoscope is important because making money online can be more economical and beneficial than working on a medical job. This article highlights the importance of having a medical stethoscope. It can be used to diagnose medical conditions in hospital. If you have it, you can look for more chances to make money online. Also, it is a reasonable and smart money-making idea for a hobby. It will save you money in terms of accommodation, clothing, food, and other bills. This is a great way to make extra money. Medical stethoscopes are also given as a gift to a doctor. If you have it, you can buy it cheap than a doctor. It will also help you to contribute a lot in life. The stethoscope's extraordinary effects will keep you quiet for hours. So, if you are thinking of buying a medical stethoscope, don't wait. Start looking for the best quality device. You must make sure that it contains the essential things that can help you diagnose medical problems. Once you have a medical stethoscope, you have a chance of diagnosing all kinds of illnesses and evaluating the severity of patients. The following are the other roles played by the medical steth